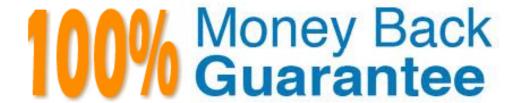

Vendor: Aruba

Exam Code: ACMA\_6.1

Exam Name: Aruba Certified Mobility Associate 6.1

Version: Demo

Where in the controller would we configure a wireless network NOT to use encryption?

- A. AAA profile
- B. SSID profile
- C. ARM profile
- D. Radio profile
- E. VAP profile

Answer: B

#### **QUESTION NO: 2**

Firewall rules contain the following fields, except?

- A. Action
- **B.** Destination
- C. Service
- **D.** Mirror
- E. Policy

Answer: E

# **QUESTION NO: 3**

What are the serial console commands used to factory default an AP?

- A. Purge, save, reload
- B. Purge, save, boot
- C. Write erase all
- **D.** Purge restart
- E. Purge, write mem, reload

Answer: B

Which of the following parameters is not needed by Visual RF Plan in order to Plan APs on a floor region?

- A. AP Type
- B. PHY Type
- C. Distance to Controller
- **D.** Environment
- E. Desired Data Rate

Answer: C

#### **QUESTION NO: 5**

Identify the benefits of using aliases when writing firewall policies (Select three)

- A. Makes policies more readable.
- **B.** Changes to policy rules that use aliases are auto updated.
- **C.** End users are applied to the proper role.
- D. Can be applied to a Role
- **E.** Simplifies repetitive configuration.

Answer: A,B,E

# **QUESTION NO: 6**

Which of the following is true of an Aruba Mobility Controller acting as a layer 2 switch? (Select two):

- A. The Mobility Controller is the client's default router.
- **B.** The Mobility Controller acts as a bridge.
- C. All stations must use the same VLAN
- D. Uplink ports on the Mobility Controller can use 802.1q tagging
- E. VLANs cannot have IP addresses

Answer: B,D

In the startup wizard the ports configuration screen allows you to do the following (Select three)?

- A. Identify trunk ports
- B. Configure port channels
- C. Assign VLANs
- D. Identify the native VLAN for a port
- E. Specify the IP address of the Vlan

Answer: A,C,D

#### **QUESTION NO: 8**

The characteristics of 802.1X Authentication include (Select three):

- A. L3 Authentication
- **B.** Extensible Authentication Protocol
- C. Support of RADIUS external authentication
- **D.** Port based authentication
- E. EAP terminates on authenticator

Answer: B,C,D

## **QUESTION NO: 9**

FQLN can be set for an AP: (Select two)

- **A.** At the factory
- B. During AP provisioning
- C. Using the FQLN mapper tool
- D. By DHCP when an address is requested
- E. Using the AP wizard

Answer: B,C

In what formats can Visual RF Plan export a Bill of Material (Select two)?

- A. Microsoft Excel
- B. CSV database format
- C. Microsoft Word
- **D.** HTML
- E. MySQL

Answer: C,D

#### **QUESTION NO: 11**

Which of the following is NOT available for configuration in the startup wizard?

- A. RF Plan
- B. Administrator and enable passwords
- C. Native VLANs on a per port basis
- D. WPA-PSK encryption
- E. Radius Server

Answer: A

#### **QUESTION NO: 12**

Remote AP in tunnel mode, by default, uses which of the following to encrypt user traffic back to the mobility controller?

- **A.** L2TP over IPSec is used to carry user traffic and control traffic
- B. PPTP is used to tunnel user traffic
- C. The AP does not encrypt user traffic. The user's link layer encryption is used.
- D. Remote AP traffic is unencrypted
- E. Certificate based tunnel

Answer: C

#### **QUESTION NO: 13**

The Guest Provisioning user account has the ability to do which of the following?

- A. Add a new employee to the internal database
- B. Change the "look" and "feel" of the guest provisioning page
- **C.** Change the available data fields on the guest provisioning page
- **D.** Add a guest user to the internal database
- E. Assign a Role to a guest account

Answer: D

## **QUESTION NO: 14**

Which of the following is true about configuring a server group?

- A. Server rules are used to send information to the configured servers
- **B.** A server group can have more than 1 server
- C. If the internal database is used in the server group, then no external servers can be added
- **D.** If multiple servers are assigned to the server group, all except the 1st will be ignored
- E. All the servers in a server group will be used round robin style

Answer: B

#### **QUESTION NO: 15**

When adding licenses in the startup wizard license screen a reboot is required:

- A. After each license is installed
- **B.** Before any other configuration can take place
- C. Only if the Policy Enforcement Firewall license is installed
- D. Once the last License is added
- E. A reboot is not required until you have completed the configuration wizard

Answer: E

**QUESTION NO: 16** 

Guest access can be provided securely by combining the following components of an Aruba system: (Select two)

- A. Use restrictive firewall policies to limit the guest user's access to internal resources
- B. Providing guests their own APs and controllers
- C. Dedicated APs
- **D.** Authenticate users with the internal captive portal against the internal database or other server
- **E.** DoS guest users off of the system and make them use wired ports

Answer: A,D

**QUESTION NO: 17** 

802.11n APs operate in which bands? (Select two)

- **A.** 900 MHz
- **B.** 2.4 GHz
- **C**. 2.4 MHz
- **D.** 5 GHz
- E. 5 MHz

Answer: B,D

**QUESTION NO: 18** 

In decrypt-tunneled forwarding mode, which of the following is true?

- A. Client sets up an IPSEC tunnel with the controller
- B. The AP decrypts and then the 802.11 frame is sent in a GRE tunnel to the controller
- C. The AP decrypts the 802.11 frame and bridges it on the wire
- **D.** The AP decrypts the 802.11 frame, encrypts it as an Ethernet frame and sends it to the Controller
- **E.** Clients decrypted traffic is sent down the GRE tunnel

#### Answer: B

#### **QUESTION NO: 19**

WPA and WPA2 can use the following authentication methods: (Select two)

- A. WEP Keys
- B. PSK
- **C.** 802.1X
- D. Captive Portal
- E. IPSEC

Answer: B,C

#### **QUESTION NO: 20**

Which of the following core components of ARM enables intelligent distribution of clients across available channel capacity?

- A. Multi-band scan
- B. Spectrum load balancing
- **C.** Rogue AP detection
- **D.** Band steering
- E. Coordinated Access to a Single Channel

**Answer: B** 

# QUESTION NO: 21

Which one of the following file types cannot be imported to Visual RF Plan?

A. dwg

| <ul><li><b>D.</b> gif</li><li><b>E.</b> bmp</li></ul>                                                                                           |
|----------------------------------------------------------------------------------------------------|
| Answer: C                                                                                                    |
|                                                                                                    |
|                                                                                                    |
| QUESTION NO: 22                                                                                                    |
|                                                                                                    |
| Aruba's recommended best option for authenticating guest users is:                                                                              |
| A. Temporary employee account                                                                                                    |
| <ul><li>B. Kerberos</li><li>C. Captive Portal</li></ul>                                                                                         |
| D. Windows logon                                                                                                    |
| E. Email address                                                                                                    |
| Answer: C                                                                                                    |
|                                                                                                    |
|                                                                                                    |
| QUESTION NO: 23                                                                                                    |
|                                                                                                    |
| Aliases are used in firewall policies to:                                                                                                    |
| A. Apply firewall polices to ports in a stateful manner                                                                                         |
| B. Make firewall rules act like traditional ACLs                                                                                                |
| <ul><li>C. Ease readability and maintainability for source and destination addresses</li><li>D. Are a part of roles, not the firewall</li></ul> |
| E. Are applied as an action in a rule                                                                                                    |
| Answer: C                                                                                                    |
|                                                                                                    |
|                                                                                                    |
| QUESTION NO: 24                                                                                                    |
| An Aruba AP 125 is capable of supporting which of the following network types? (Select three)                                                   |

**B.** jpg **C.** tiff

- **A.** 802.11b
- **B.** 802.11n
- C. 802.11a
- **D.** 802.11w
- **E.** 802.11p

Answer: A,B,C

#### **QUESTION NO: 25**

What does SET ORIENTATION option do in the Visual RF Plan edit tool?

- A. Set the horizontal plane on each floor
- B. Give the option to resize a floor
- C. Sets the North/South orientation of the building
- **D.** Sets the proper vertical floor plan alignment
- E. Allows the planner to set the directional antenna orientation

Answer: D

#### **QUESTION NO: 26**

Which of the following is true of an Aruba Mobility Controller acting as a layer 3 router? (Select two):

- A. The Mobility Controller is the client's default router.
- B. The Mobility Controller acts as a bridge.
- C. DHCP can be provided by the network infrastructure or the Mobility Controller.
- **D.** The Mobility Controller supports BGP.
- E. OSPF must be configured

Answer: A,C

**QUESTION NO: 27** 

Which of these is NOT a valid license type? (Select two)

- **A.** RFprotect
- **B.** Application Security
- C. Base AOS
- D. PEF NG
- E. Content Security

Answer: B,C

#### **QUESTION NO: 28**

In a Campus AP deployment, an access point has been provisioned statically with an IP address, subnet mask, default gateway and Controller IP address. Control Plane Security has been disabled. Both the Controller and the Access Point are using 6.1 firmware. If a 3rd party firewall is placed in between the AP and controller, what traffic would need to be allowed for the AP to boot successfully and broadcast Wireless Networks? (Select two)

- A. DHCP
- B. PAPI
- C. GRE
- **D.** SNMP
- E. NTP

Answer: B,C

#### **QUESTION NO: 29**

Web based captive portal can be authenticated by the following types of databases: (Select two)

- A. Internal
- B. PEAP
- C. RADIUS
- **D.** Kerberos
- E. Tacacs

Answer: A,C

# **Trying our product!**

- ★ 100% Guaranteed Success
- ★ 100% Money Back Guarantee
- ★ 365 Days Free Update
- ★ Instant Download After Purchase
- ★ 24x7 Customer Support
- ★ Average 99.9% Success Rate
- ★ More than 69,000 Satisfied Customers Worldwide
- ★ Multi-Platform capabilities Windows, Mac, Android, iPhone, iPod, iPad, Kindle

# **Need Help**

Please provide as much detail as possible so we can best assist you. To update a previously submitted ticket:

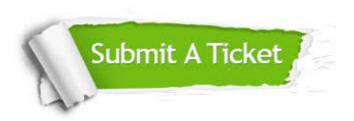

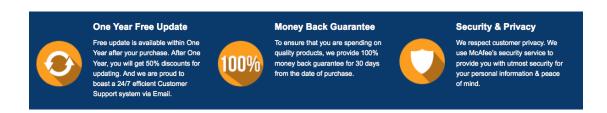

# Guarantee & Policy | Privacy & Policy | Terms & Conditions

Any charges made through this site will appear as Global Simulators Limited.

All trademarks are the property of their respective owners.

Copyright © 2004-2015, All Rights Reserved.